$\circ$ 

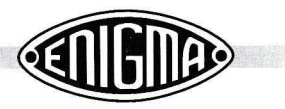

## 3.4 Setting the iumpers

The jumpers are only used to turn off certain features of your Enigmo-E. The table below shows the meaning of each of the jumpers. They are numbered O to @, just like it is printed on the PCB. The topmost one is @.

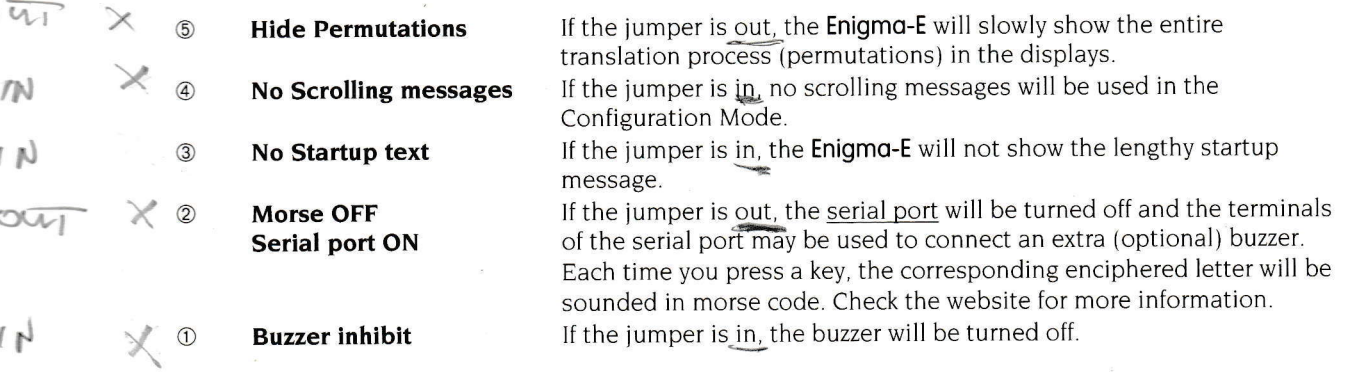

Jumper ® needs a little extra attention. If you press a key, with the jumper removed, the Enigma-E will show all permutations as and when they happen. lt'll show the encoding by each of the wheels. Try some messages and see if it works correctly. This feature has been implemented in case you want to learn more about the internal algorithm used by the Enigma. For normal use, jumper @ should be in place. Please refer to paragraph 3.8 for more information.

## 3.5 Factory Default settings

At some stage you may end-up in a situation whereby you've messed up all of the settings. If that's the case, you might want to return your Enigma-E to the default settings. The factory default settings of the Enigmo-E are:

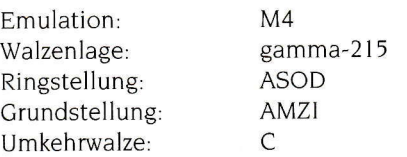

Here's how to return to the factory default settings

- Turn the Enigma-E off by removing the power.
- Press and hold down the MODE key.
- Turn the Enigma-E on, whilst keeping the MODE key depressed.
- Wait until the Enigma-E has fully started and release the MODE key.

The factory defaults have now been restored and you may save the new situation:

- . Press MODE again,
- Toggle between M4 -> M3 -> M4 emulation (the software needs this to notice a change).
- Press the **MODE** key for 3 seconds.
- Press any of the keys  $A...H$  on the keyboard.

## Note:

Please note that, after the factory defaults have been restored, the display will read FAIL on startup. This is not a malfunction of your Enigmo-E, but an indication that it has failed to load any user settings. Once you've stored a setting, as described above, this message will no longer appear.